```
script
```
## [Up2U.sh](http://debian-facile.org/_export/code/utilisateurs:tyzef:config:recuperation_des_fichiers_systeme_pour_la_sauvegarde_reguliere?codeblock=0)

```
 #!/bin/bash
# récupération des fichiers système pour la sauvegarde régulière
# mise en place
mkdir -p $HOME/.backarpsys
mkdir -p $HOME/.backarpsys/bkp
cd $HOME/.backarpsys
# fstab
cp /etc/fstab bkp/
# sources.list
cp /etc/apt/sources.list bkp/
cp /etc/apt/sources.list.d/* bkp/
# apt preferences
cp /etc/apt/preferences bkp/apt-preferences
# lightdm
cp /etc/lightdm/lightdm.conf bkp/
# /usr/local/bin/*
mkdir -p bkp/usr-local-bin
cp /usr/local/bin/* bkp/usr-local-bin/
# liste des paquets
dpkg --get-selections | awk '{print $1}' | \
    sed 's/:amd64//g' | tr "$\n" "\ " > bkp/pkgs.list
# xorg/touchpad
cp /etc/X11/xorg.conf.d/* bkp/
# modprobe
mkdir -p bkp/modprobe.d/
cp /etc/modprobe.d/* bkp/modprobe.d/
# archivage
tar cvJf `date +%F-%H-%M`.tar.xz bkp/
# nettoyage
rm -rf bkp/
# bye
exit 0
```
From: <http://debian-facile.org/>- **Documentation - Wiki**

Permanent link:

**[http://debian-facile.org/utilisateurs:tyzef:config:recuperation\\_des\\_fichiers\\_systeme\\_pour\\_la\\_sauvegarde\\_reguliere](http://debian-facile.org/utilisateurs:tyzef:config:recuperation_des_fichiers_systeme_pour_la_sauvegarde_reguliere)** Last update: **18/08/2021 14:55**

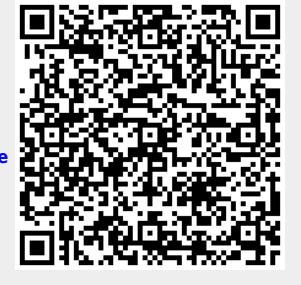